## **Téléinformatique de base**

Chapitre 6 **Routage**

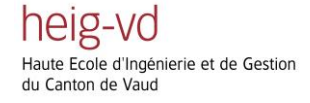

# **Objectifs d'apprentissage**

- Savoir expliquer le processus d'acheminement d'un paquet sur un routeur
- Savoir expliquer la différence entre remise directe et remise indirecte ainsi que l'utilisation des adresses IP et MAC dans les deux cas
- Pour un réseau donné, savoir identifier les routes nécessaires sur chacun des routeurs
- Pour un réseau donné, savoir appliquer manuellement la méthode de RIP pour calculer les routes
- Connaître la distinction entre les deux niveaux de routage (à l'intérieur des Systèmes Autonomes et à l'extérieur)

heig-vd e Ecole d'Ingénierie et de Gestion du Canton de Vaud

## **Routage**

Comment un routeur achemine-t-il un paquet IP ?

- Chaque paquet IP contient l'adresse de destination
- Le routeur a une table de routage

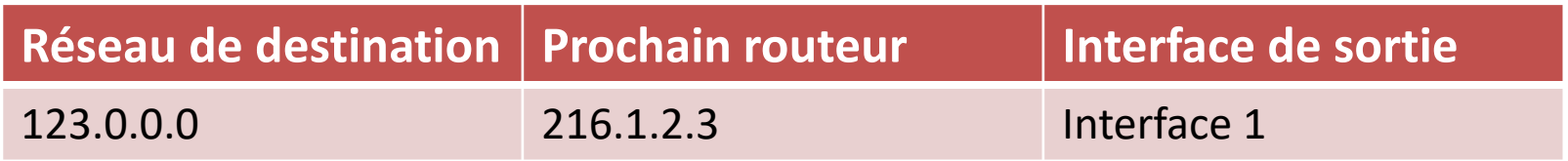

- Le routeur cherche dans sa table l'entrée pour le réseau de destination
- Si aucune route trouvée:
	- Utiliser la route par défaut, s'il y en a
	- Ecarter le paquet avec une erreur « Non routable »

heig-vo Ingénierie et de Gestion du Canton de Vaud

# **Acheminement et routage**

- Il faut distinguer acheminement et routage
- Acheminement (*forwarding*):
	- Fonctionnalité du protocole IP
	- IP utilise la table de routage pour déterminer le prochain saut
	- Exécutée pour chaque paquet (rapide !)
- Routage (*routing*)
	- Fonctionnalité des protocoles de routage, comme RIP
	- Remplir la table de routage avec les routes optimales
	- Exécutée périodiquement pour mettre à jour les tables de routage (lente!)

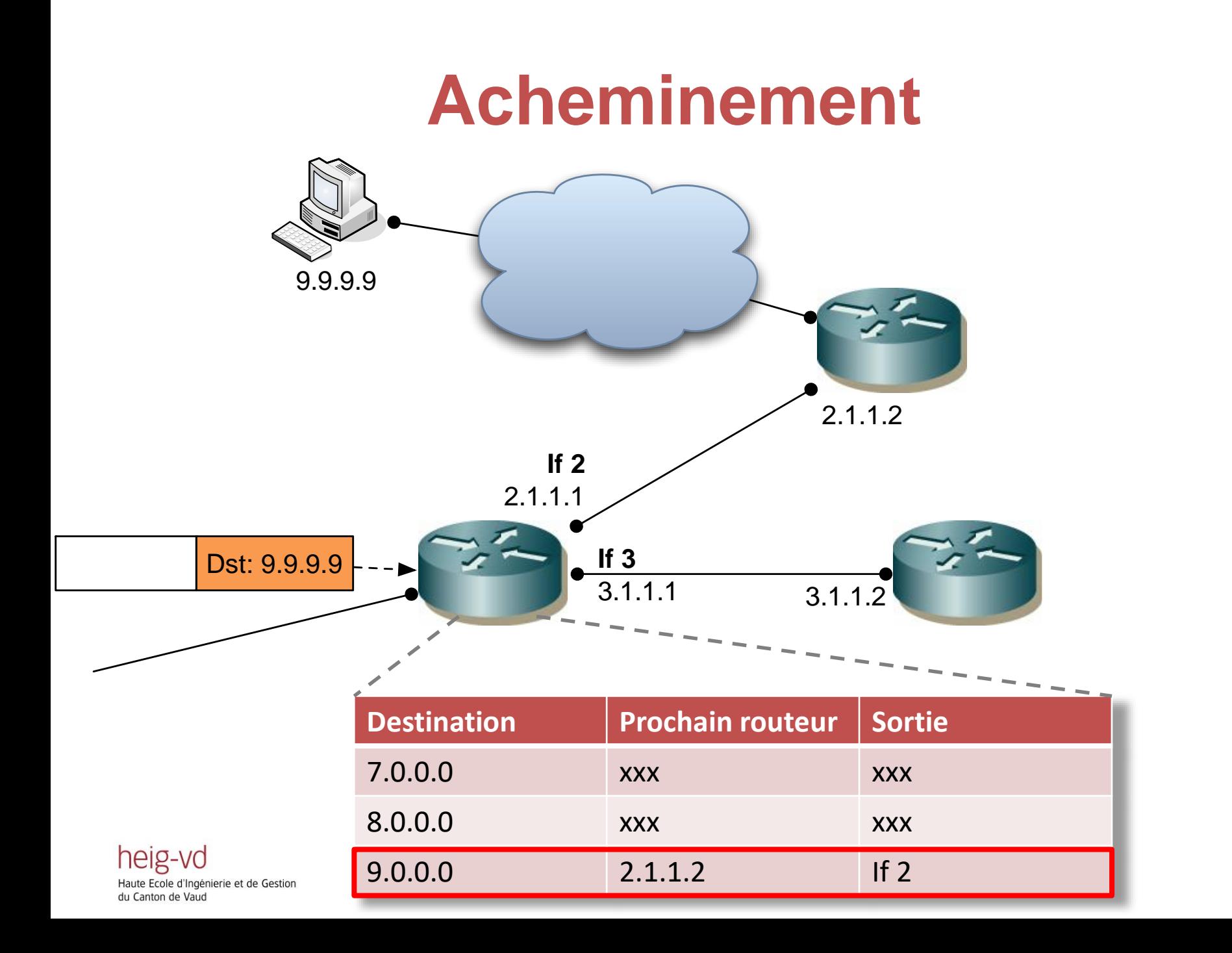

### **Remise directe et remise indirecte**

• Il est important de comprendre la relation entre adresse IP de destination et adresse MAC de destination

#### **Remise directe**

heig-v

- Le destinataire se trouve dans le même réseau LAN
- La source / le routeur peut transmettre le paquet au destinataire sans passer par un autre nœud
- La source / le routeur construit une trame Ethernet avec comme adresse MAC destinataire celle du destinataire final

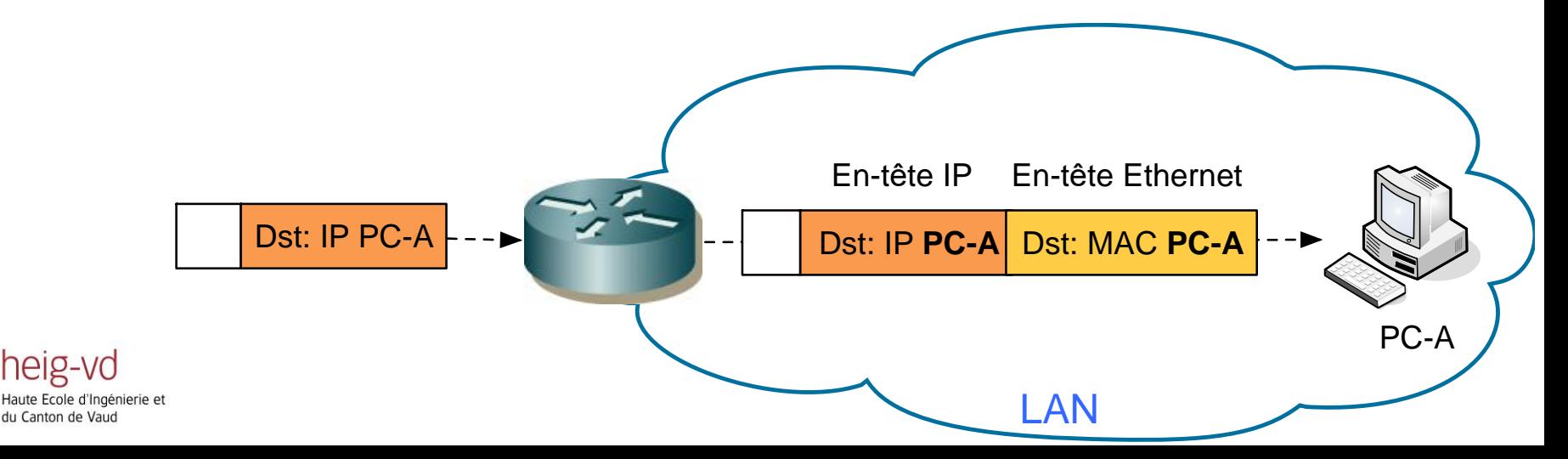

### **Remise directe et remise indirecte**

• Il est important de comprendre la relation entre adresse IP de destination et adresse MAC de destination

#### **Remise indirecte**

- Le destinataire se trouve dans un autre réseau
- Il faut passer par un routeur intermédiaire pour atteindre le destinataire
- La source / le routeur construit une trame Ethernet avec comme adresse MAC destinataire celle du prochain nœud

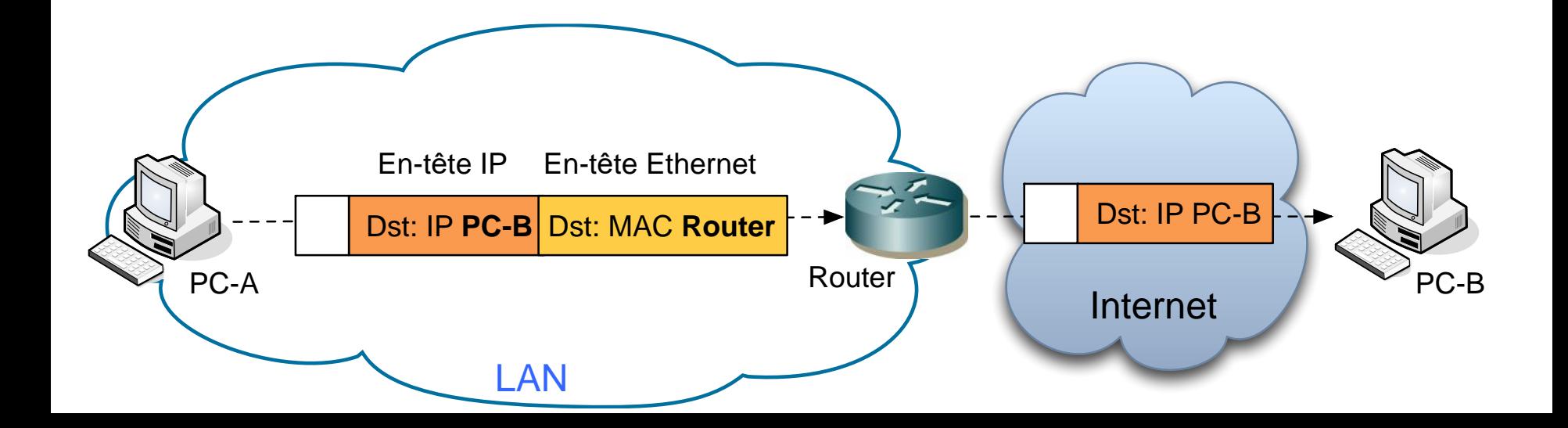

# **Tables de routage**

• Les tables de routage peuvent être remplies manuellement ou par un protocole de routage

#### Routage statique

- L'administrateur configure manuellement les routes
- Faisable pour de petits réseaux

#### Routage dynamique

- Les routeurs utilisent un protocole de routage pour s'échanger des informations avec les autres routeurs
- Le protocole de routage calcule les routes et remplit la table de routage
- Permet de s'adapter automatiquement aux pannes de liens

heig-vd d'Ingénierie et de Gestion du Canton de Vaud

## **Routage statique**

#### Quelles routes faut-il configurer ?

- Un routeur connaît les réseaux directement connectés
- Il faut configurer les routes vers tous les autres réseaux

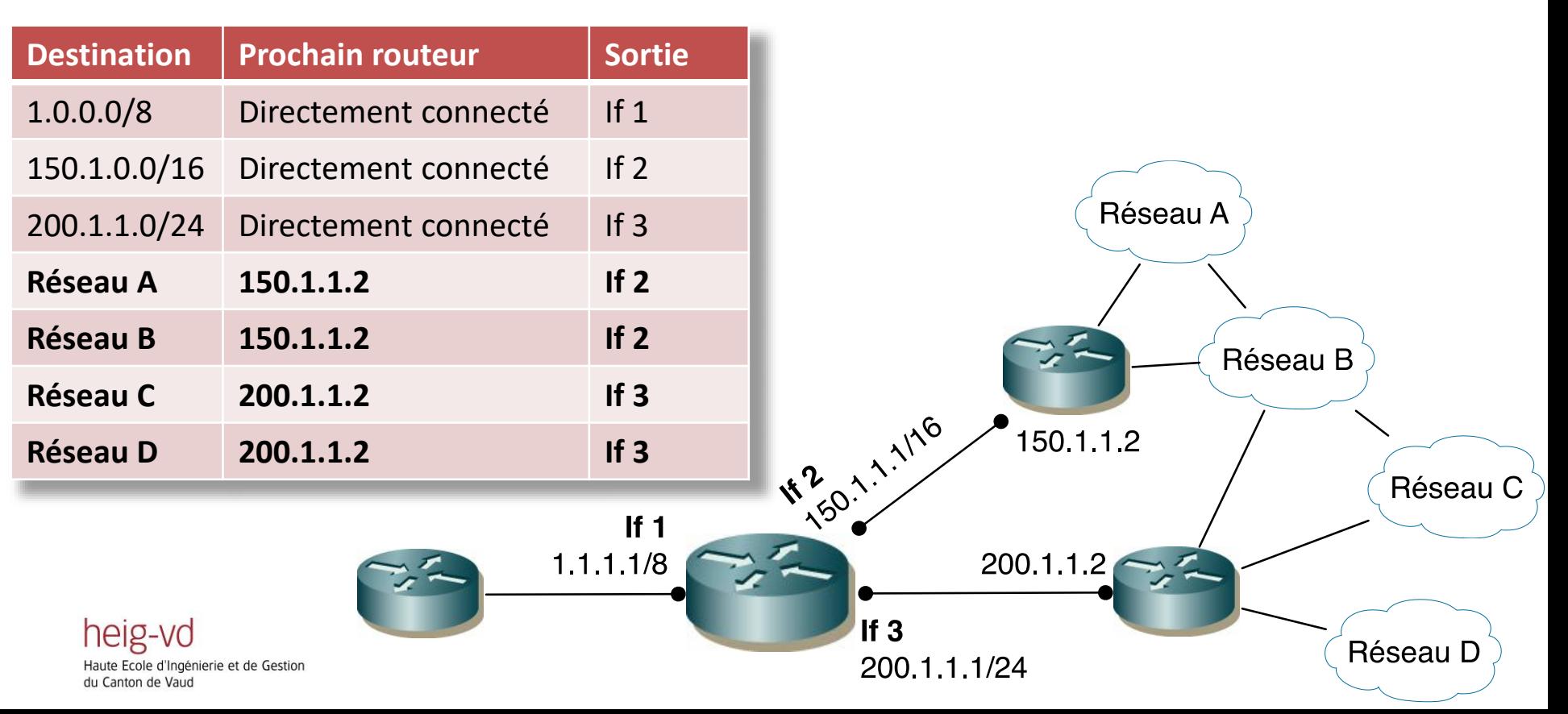

# **Routage dynamique**

- Nécessite un protocole de routage sur le routeur qui
	- communique avec les autres routeurs
	- remplit la table de routage du routeur
	- S'adapte aux changements (panne d'un lien, nouveau lien)
- Objectif des protocoles de routage
	- Trouver « le meilleur chemin » vers chaque destinataire
	- Différents métriques sont possibles
		- Nombre de sauts
		- Capacité des liens, délai, trafic, disponibilité …

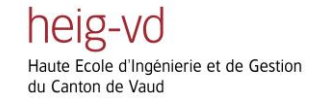

# **Le plus court chemin**

- Algorithme de Dijkstra
	- Représenter le réseau par un graphe
	- Pondérer chaque arête *k* par un coût *p*<sup>k</sup>
	- 0. Marquer chaque nœud par un doublet (*C*<sub>i</sub>,*N*<sub>x</sub>)
		- C<sub>i</sub>: Distance totale de la source
		- *N*<sub>x</sub> : Nœud précédent (pour reconstruire le chemin)
	- 1. Doublet de chaque nœud initialisé à  $(\infty,-)$ à l 'exception du nœud d 'origine initialisé à (0,-)
	- 2. Choisir le nœud *N*i avec le coût *C*i le plus bas et qui n'est pas marqué et le marquer comme 'permanent'
	- 3. Calculer les coûts des chemins de tous les voisins *N*<sup>j</sup> du nœud *N*i : *C*j=*C*i+*p*<sup>k</sup>
	- 4. Si la nouvelle valeur *C*j est plus petite que l'ancienne, --> actualiser le doublet de  $N_j$ :  $(C_j, N_i)$
	- 5. Répéter à partir de 2 jusqu'à ce que la destination soit marquée 'permanent'

heig-vo e Ecole d'Ingénierie et de Gestion du Canton de Vaud

Juergen Ehrensberger, HEIG-VD Cours TIB, 6-Routage 11

## **Exemple**

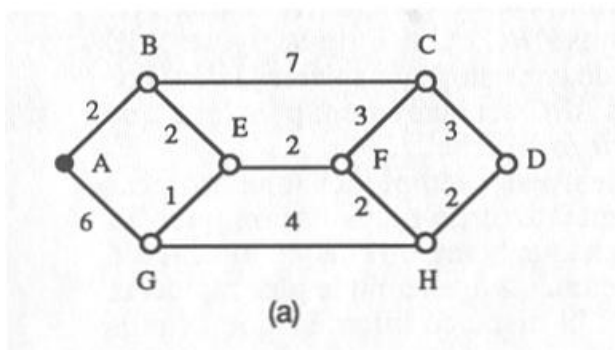

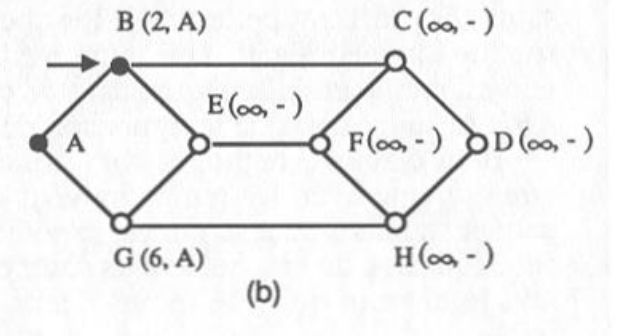

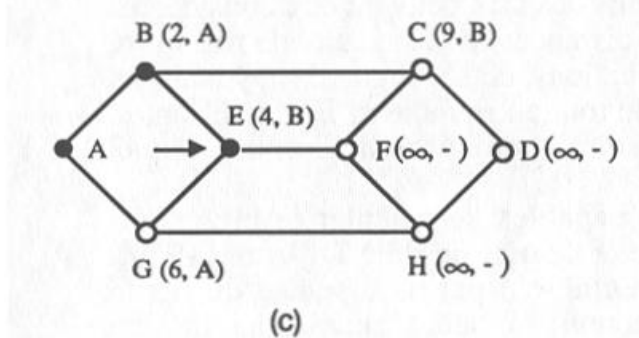

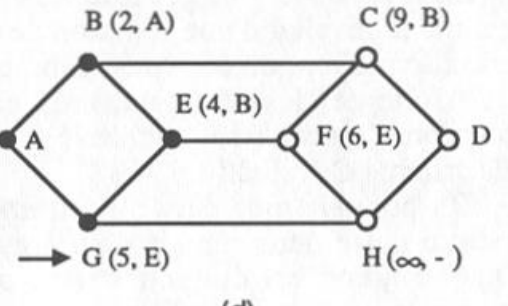

 $(d)$ 

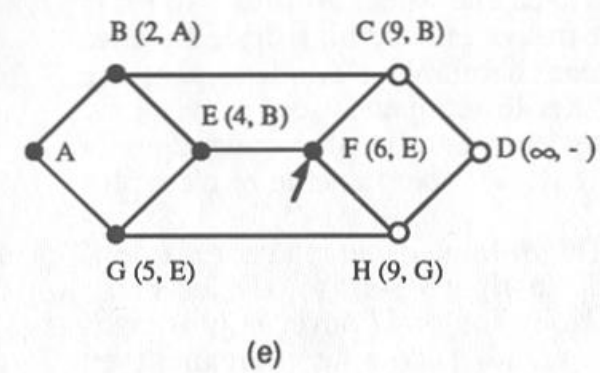

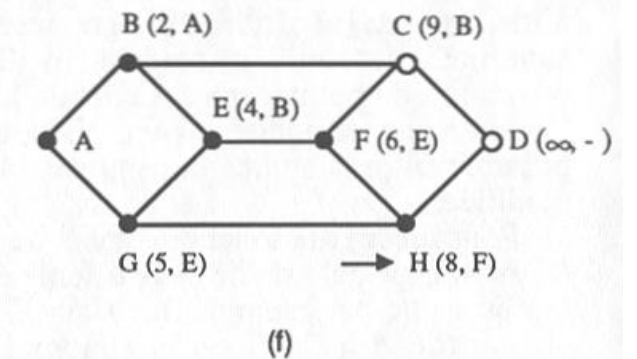

Juergen Ehrensberger, HEIG-VD Cours TIB, 6-Routage 12

### **Exemple d'un protocole de routage: RIP**

#### RIP: *Routing Information Protocol*

- Protocole de routage simple
- Utilisé dans de petits réseaux
- Utilise le nombre de sauts comme métrique pour calculer le plus court chemin
- Facile à configurer
- Fait partie de la famille de protocoles à « Vecteur de distance »
- Mais implique certaines limitations
	- Le diamètre du réseau est limité à 15 sauts
	- La mise à jour des routes peut être lente dans certaines situations

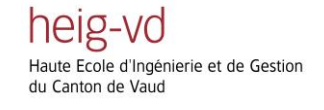

# **Fonctionnement de RIP**

- Chaque routeur maintient une table de routage qui indique les distances vers les réseaux destinataires
- Chaque routeur envoie périodiquement sa table de routage (« vecteur de distances ») à tous ses voisins
- Chaque routeur utilise les tables de routage reçues pour calculer ses routes

### Algorithme de Bellman-Ford distribué

Pour calculer la meilleure route vers un réseau X

- 1. Le routeur choisit la route la plus courte vers X parmi celles annoncées par les voisins
- 2. Il incrémente la distance de la route de 1 pour tenir compte de la distance entre lui et le voisin

## **Exemple du calcul des routes**

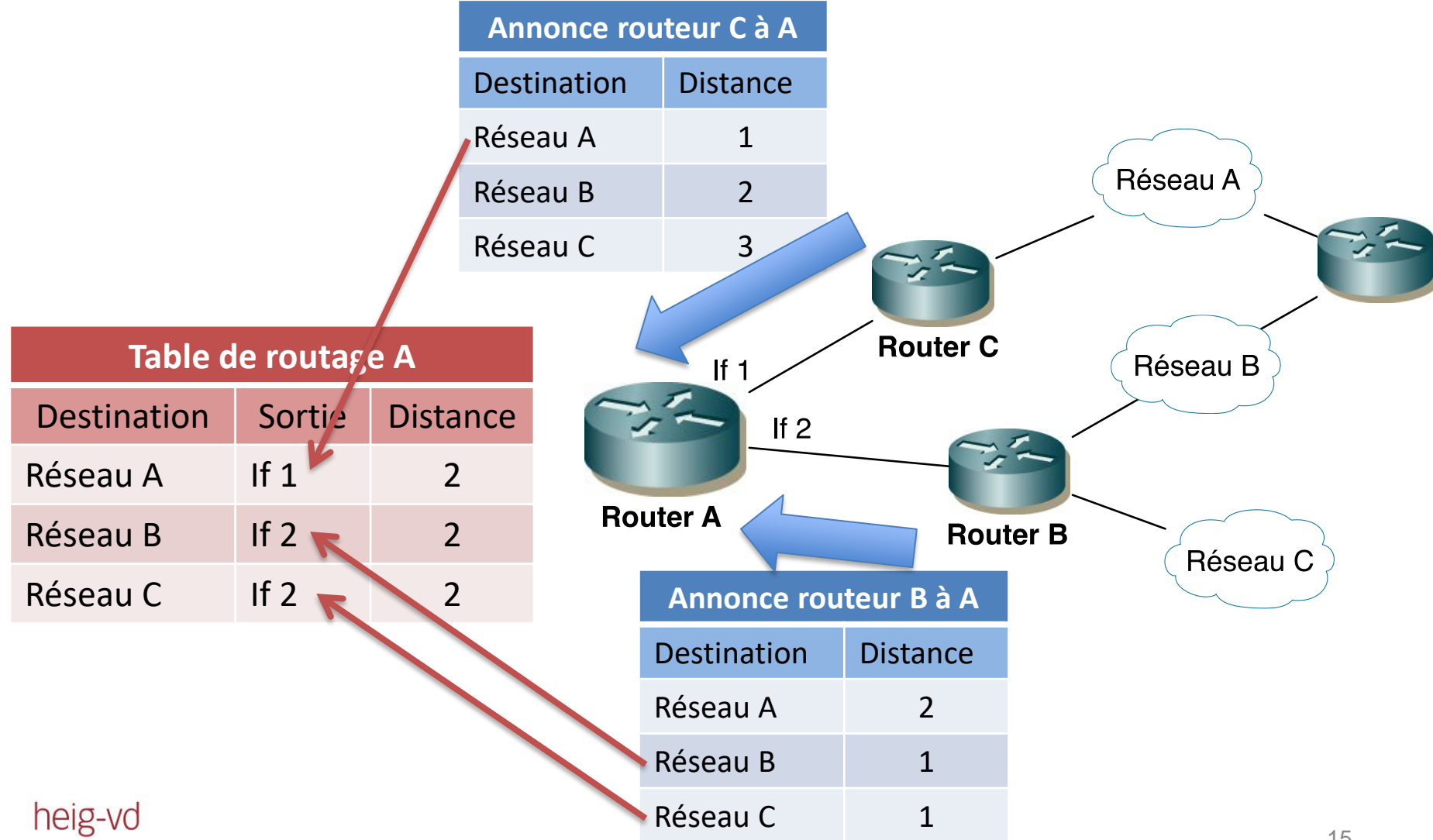

Haute Ecole d'Ingénierie et de Gestion du Canton de Vaud

### **Propagation de bonnes nouvelles**

- Une meilleure route se propage rapidement
- Exemple simple :
	- Réseau linéaire
	- Distance: nombre de sauts
	- Nœud A vient de démarrer

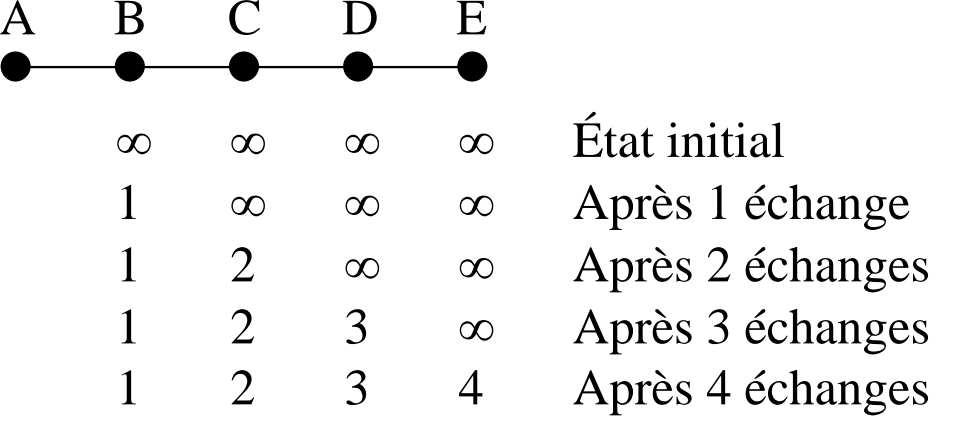

heig-vo Ecole d'Ingénierie et de Gestion du Canton de Vaud

Jürgen Ehrensberger Jurgen Emensberger<br>IICT/HEIG Module TLI 6-Réseau 16

### **Propagation de mauvaises nouvelles**

- Après une panne, le routage converge très lentement
- Exemple :
	- Lien entre A et B tombe en panne

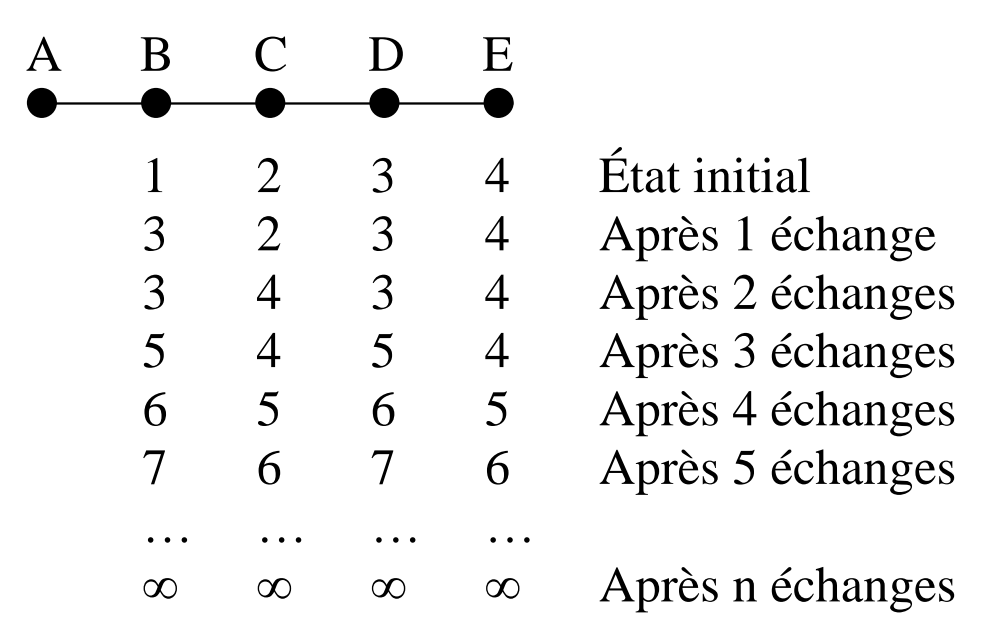

#### Problème de la valeur infinie

heig-vd Ecole d'Ingénierie et de Gestion du Canton de Vaud

Jürgen Ehrensberger Eugen Emensberger<br>IICT/HEIG Module TLI 6-Réseau 17

## **Heuristiques pour accélérer la convergence**

- 1. Définir une distance maximale *n*
	- Une distance au-delà de *n* est infinie
	- Limite la taille maximale d'un réseau
- 2. Horizon éclaté (*Split horizon*)
	- La distance vers une destination n'est pas annoncée au nœud suivant dans cette direction
		- **Exemple** 
			- C n'annonce pas la route vers A à B
- 3. Horizon éclaté avec retour empoisonné
	- Un routeur avise ses voisins qu'une route est devenue impraticable avec une distance infinie

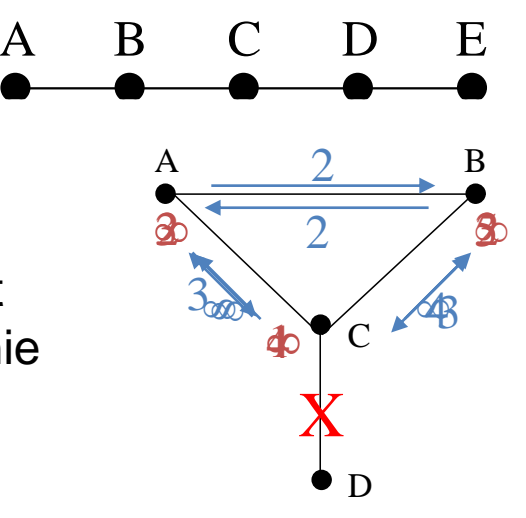

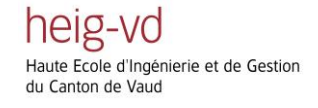

Jürgen Ehrensberger Jurgen Emensberger<br>IICT/HEIG Module TLI 6-Réseau 18

# **Niveaux de routage**

- Un ou plusieurs réseaux sous le même contrôle administratif forment un Système Autonome (AS)
- Chaque AS est libre de choisir son protocole de routage
- Deux types de routage
	- Routage à l'intérieur d'un AS
		- Calcule les routes optimales
		- Par exemple RIP, OSPF, IS-IS
	- Routage entre les AS
		- Assure l'accessibilité des AS
		- Ne peut pas utiliser de métrique
		- Principalement le protocole BGP

génierie et de Gestion du Canton de Vaud

heig-vo

Juergen Ehrensberger, HEIG-VD 19

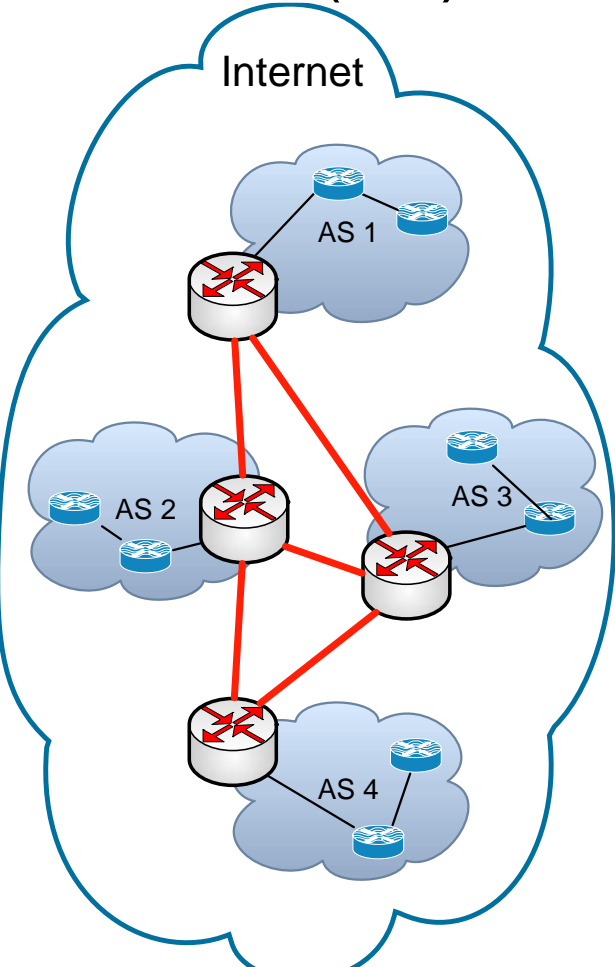